## Još primjera rekurzija

1

- $\blacksquare$  Nekoliko jednostavnih primjera rekurzija s predavanja:
	- Rekurzivno traženje indeksa člana u polju
	- Rekurzivno traženje indeksa člana u polju s ograničivaćem
	- Rekurzivno traženje najvećeg člana polja
	- $\bullet$ Rekurzivno traženje najvećeg člana polja – strukturirano
	- $\bullet$ Primjer neispravne rekurzije

```
#include <stdio.h>
#include <stdlib.h>
#include <string.h>#define MAXA 15// ispis znaka c u zadanoj duljini nvoid nznak (int c, int n) {
while (--n >= 0) putchar(c);}// ispis polja
void ispisi(int A[], int n) {int i;printf("\n");for (i = 0; i < n; i++) printf(" A[%d]", i);
    printf("\n");for (i = 0; i < n; i++) printf("%5d", A[i]);
    printf("\n");}
```

```
// Rekurzivno trazenje indeksa clana u polju
int trazi (int A[], int x, int n, int i) { // A-polje, x-trazeni, i-indeks od kojeg se trazi
    int ret;
nznak(' ', i*5); printf("^^^^^\n");if (i >= n)ret = -1;else if (A[i] == x)ret = i;
    else ret = trazi (A, x, n, i+1);

nznak(' ', i*5); printf("%5d\n", ret);return ret;}// Rekurzivno trazenje indeksa clana u polju s ogranicivacemint trazi1 (int A[], int x, int i){
    int ret;
```
nznak(' ', i\*5); printf("^^^^^\n");

ret= trazi1  $(A, x, i+1)$ ;

nznak(' ', i\*5); printf("%5d\n", ret);

 $if(A[i] == x)$ 

else

return ret;

}

ret = i;

#### 3

```
// Rekurzivno trazenje najveceg clana poljaint maxclan (int A[], int i, int n) {
 int imax;
if (i >= n-1)
return n-1;imax = maxclan (A, i + 1, n);
 if (A[i] > A[imax])return i;
return imax;}// Rekurzivno trazenje najveceg clana polja - strukturiranoint maxclan1 (int A[], int i, int n) \{int imax, ret;
printf ("max(%d) -> ", i);if (i > = n-1) {

printf ("\n");
ret = n-1;} else {
imax = maxclan1 (A, i + 1, n);if (A[i] > A[imax])ret = i;
       else
ret = imax; }
printf ("<- max(%d)=%d ", i, ret);
  return ret;}
```

```
// macro naredba za vecu od dvije vrijednosti#define maxof(a,b) ((a) > (b) ? (a) : (b))
```

```
// Funkcija s macro naredbom koja vraca vrijednost najveceg clanaint maxclan2 (int A[], int i, int n) \{int m;
if (i >= n-1) return A[i];
m = maxclan2 (A, i + 1, n);return maxof(A[i], m);}// Primjer neispravne rekurzijeint los (int n, int *dubina) {
    int r;
(*dubina)++;
printf ("n = %d, dubina rekurzije = %d\n", n, *dubina);if (n == 0)
r = 0;elser = los (n / 3 + 1, dubina) + n - 1;
 return r;}
```

```
void main () {
int A[MAXA], x, i, n, dubina;FILE *fi;
 fi = fopen ("UlazZaRekurzije.txt", "r");if (!fi) exit (1);
 n = 0;while (n < MAXA - 1 && fscanf (fi, "%d", &A[n]) != EOF) n++;
 fclose (fi);ispisi (A, n);printf ("Upisite vrijednost za x ="); scanf ("%d", &x);
    printf ("\nRekurzivno trazenje indeksa clana\n");ispisi (A, n);if ((i = trazi (A, x, n, 0)) < 0) {

printf ("Vrijednost %d ne postoji u polju\n", x);} else {
printf ("A [%d] = %d\n", i, A [i]);;   }

printf ("\nRekurzivno trazenje ... s ogranicivacem\n");A [n] = x; // postavljanje ogranicivacaispisi (A, n+1);
   if ((i = trazi1 (A, x, 0)) == n) {

printf ("Vrijednost %d ne postoji u polju", x);\} else \{
printf ("A [%d] = %d\n", i, A [i]); }
```

```
printf ("\nRekurzivno trazenje najveceg...\n");ispisi(A, n);if ((i = maxclan (A, 0, n)) != maxclan (A, 0, n)) {

printf ("Pogreska: Strukturirana i nestrukturirana funkcija daju razlicite rezultate!\n");
          exit (0);}
printf ("\nNajveci clan A [%d] = %d\n",i, A [i]);
```
printf ("Funkcija s macro naredbom je nasla najveci clan %d\n", maxclan2 (A, 0, n));

```
printf ("\nPozivam neispravnu rekurziju\n");dubina = 0;
      printf ("Upisite vrijednost za n =");scanf ("%d", &n);i = \log(n, \& \text{dubina});printf ("\ni = %d", i);
exit(0);
```
}

### Algoritam binarnog pretraživanja

- $\blacksquare$ ■ Za pretraživanje uzlazno sortiranog polja koristimo algoritam koji je bitno efikasniji (brži) od linearnog pretraživanja. Njegov rad opisat ćemo na primjeru:
- ▊ ■ Pretpostavimo da u *sortiranom* polju<br>20 20 20 20 10 17 18 23 25 27 23 2, 5, 7, 8, 10, 17, 19, 23, 25, 27, 33, 35, 36, 40, 42, 45, 53tražimo element 17.
- Prvo pogledamo element koji se nalazi u sredini polja (to je element 25) i usporedimo ga s brojem i polja i kojeg tražimo (broj 17). Kako je 17 manji od 25, zaključujemo da se 17 nikako ne može nalaziti desno od 25 (jer je polje uzlazno sortirano!) pa elemente 27, 33, 35, 36, 40, 42, 45, 53 ne trebamo niti gledati – svi su oni veći od 17. Stoga u drugom koraku gledamo samo podniz koji se nalazi<br>... lijevo od 25:

2, 5, 7, 8, 10, 17, 19, 23

■ Sada pogledamo srednji element ovog podniza. Srednji element u ovom slučaju je 8. Kako je 17 veći od 8, zaključujemo da se 17 nikako ne može nalaziti lijevo od srednjeg elementa 8, pa elemente lijevo od 8 (2, 5 i 7) ne moramo ni gledati, nego u trećem koraku gledamo podniz desno od 8:

10, 17, 19, 23

 Pogledamo srednji element ovog podniza. No, srednji element je upravo jednak tra ženom elementu  $\blacksquare$ 17, pa algoritam završava s radom jer je pronašao ono što je tražio.

```
#include <stdio.h>
#include <stdlib.h>
int BinarySearch(int a[], int length, int key);void main(){
int n, i, k;int *niz;
int rezultat;
printf("Unesi duljinu polja:\n");scanf("%d",&n);if ((niz = (int *)malloc(n*sizeof(int))) == NULL) {
       printf("Greska u alociranju memorije !");exit (1);}for(i = 0; i < n; i++)

niz[i] = 2*i + 1;
printf("Elementi niza su:\n");for(i = 0; i < n; i++)

printf("%d ", niz[i]);printf("\nUnesi element pretrage: ");scanf("%d", &k);
rezultat = BinarySearch(niz, n, k);
```

```
if (rezultat == -1)

printf("Uneseni element se ne nalazi u nizu!\n");elseprintf("Uneseni element se nalazi na poziciji %d", rezultat+1);system("PAUSE");}int BinarySearch(int a[], int length, int key) {int left = 0;
    int right = length -1;
   int middle;do {
          middle = (\text{left} + \text{right}) / 2;if (a[middle] == key)
return middle;
else if (a[middle] < key)
left = middle + 1;elseright = middle - 1;
    \} while (left <= right);
   return -1;}
```
- $\blacksquare$ Efikasnost algoritma pretraživanja:
- ۳ Da bi pronašli traženi element u sortiranom nizu duljine n=2<sup>m</sup> koristeći algoritam binarnog pretraživanja potrebno je u najgorem slučaju m+1 korak
- ۳ <sup>2</sup><sup>m</sup><sup>→</sup> <sup>2</sup>m-1 <sup>→</sup> … <sup>→</sup> <sup>2</sup><sup>1</sup><sup>→</sup> <sup>2</sup><sup>0</sup> koraka
- $\blacksquare$ Za niz duljine  $2^{m-1} < n < 2^m$  potrebno je također najviše m+1 koraka
- $\blacksquare$  Za pronalaženje elementa u nizu duljine n upotrebom linearnog pretraživanja potrebno je u najgorem slučaju n koraka
- $\blacksquare$  Npr. n= 128, algoritam binarnog pretraživanja treba maksimalno 8 koraka, a algoritam linearnog pretraživanja 128 koraka

#### Pronalaženje najvećeg elementa u nesortiranom polju

 $\blacksquare$  Napisati program koji će pronaći najveći broj u polju slučajno generiranih cijelih brojeva. Generirane brojeve ispisati u datoteku.

```
#include <stdio.h>
#include <stdlib.h>
#include <time.h>
#include <limits.h>#define N 100
```

```
int main() \{short int a[N], max, i;FILE *fpout;
```

```
if ((fpout=fopen("proba.txt","w"))==NULL) {printf("Greska u otvaranju datoteke!\n");
                 exit(1);}
```
printf ("Generirat cu %d brojeva izmedju 0 i %d\n",N,SHRT\_MAX/N);

```
srand(time(NULL));for(i = 0; i < N; i++){

srand(time(NULL)/rand());a[i]= SHRT_MAX/N *((float) rand()/(RAND_MAX + 1));
       fprintf(fpout,"%d\n",a[i]);}max = a[0];
for(i = 1; i < N; i++)
       if (a[i] > max)max = a[i];
printf("Najveci uneseni broj je %d\n", max);system("PAUSE");
return 0;}
```
# Sortiranje metodom umetanja (Insertion Sort )

- $\blacksquare$ Zadano je polje nesortiranih cijelih brojeva koje treba sortirati.
- $\blacksquare$ ■ Ideja algoritma: članovi polja se međusobno uspoređuju i manji član se uvijek stavi ispred većeg, procedura se napravi za sve članove polja
- $\blacksquare$ Primjer: zadan niz 4, 8, 1, 2
- $\blacksquare$ ■ Počnemo s drugim elementom 8 koji se spremi u privremenu varijablu i krenemo u proceduru za prvi element 4: 8 je veći od 4, pa ne zamjenjuju mjesta
- $\blacksquare$ ■ Sad izaberemo treći element 1 i uspoređujemo ga s drugim elementom 8: on je veći od 1, pa drugi element ubacujemo na mjesto trećeg; zatim ponovimo za prvi element: on je također veći od 1, pa se prebacuje na drugo mjesto, čime dobijemo niz 1, 4, 8, 2
- Istu proceduru ponovimo za četvrti element: on je manji od trećeg i drugog, pa se oni pomiču za  $\blacksquare$  jedno mjesto gore i 2 dolazi na drugo mjesto; usporedna s prvim elementom pokazuje da su oni dobro sortirani i ne mijenjaju se njihove pozicije, pa je rezultat drugog prolaska sortirani niz 1, 2, 4, 8

```
#include <stdio.h>#define N 30
void InsertionSort(int a[], int n);int main(){int i;
int a[N] ={21,99,10,4,7,12,3,66,9,0,55,27,18,1,6,8,15,2,14,5,19,76,17,13,82,11,16,71,50,30};printf("Nesortirano polje:\n");

for(i = 0; i < N; i++) printf("%d ", a[i]); printf("print(f("n");InsertionSort(a, N);
printf("Sortirano polje:\n");

for(i = 0; i < N; i++) printf("%d ", a[i]); printf("\n");system("PAUSE");
return 0;}
void InsertionSort(int a[], int n){int i,j,k;
for(j = 1; j < n; j++){
k = a[j];i = j - 1;while(a[i] > k && i >= 0){
a[i + 1] = a[i];i\} a[i + 1] = k;
    }}
```
# Mjehuričasto sortiranje – Bubble sort

- ▊ Ideja algoritma:
- ▊ Pretpostavimo da na ulazu imamo sljedeće polje od 6 elemenata: 5, 3, 10, 2, 6, 4
- ۳ Prvo uspoređujemo drugi element polja (3) s prvim elementom (3): 5, 3, 10, 2, 6, 4
- $\blacksquare$ Ukoliko je prvi uspoređivani element veći od drugog, a ovdje jest, oni međusobno zamijene svoja mjesta. U suprotnom slučaju se zamjena ne obavlja. Nakon zamjene dobivamo sljedeću situaciju:3, 5, 10, 2, 6, 4
- Zatim se uspoređuju drugi i treći element: 3, **5, 10**, 2, 6, 4  $\blacksquare$
- $\blacksquare$ 5 je manji od 10, pa nema zamjene: 3, 5, 10, 2, 6, 4
- $\blacksquare$ Ovaj postupak se nastavlja dok se ne dođe do zadnjeg elementa: U našem slučaju, rad algoritma nastavio bi se ovako:

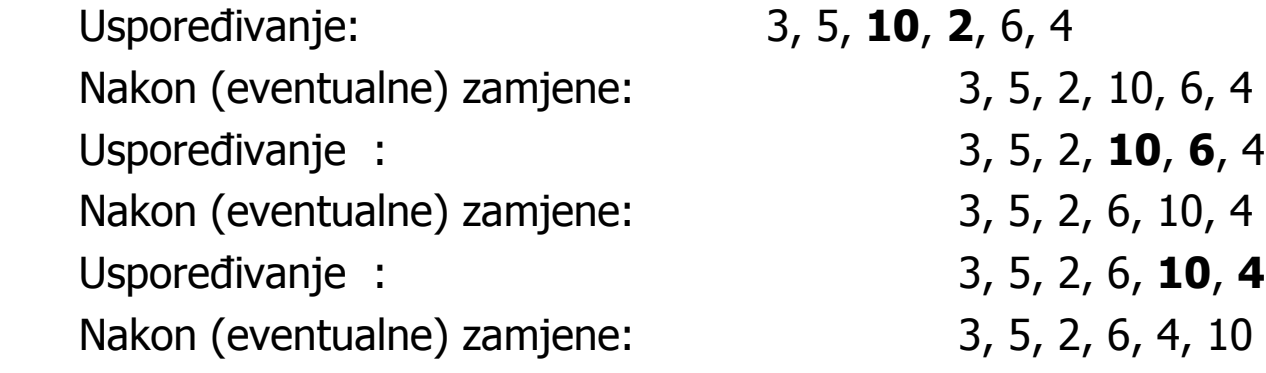

- Ovim postupkom najveći element došao na svoje mjesto, na kraj niza. ▊
- $\blacksquare$  Sada "skraćujemo" niz za jedan element i ponavljamo ponovno gornji postupak usporeñivanja, ponovno počinjući od prvog elementa polja.

 $\blacksquare$  Algoritam nastavlja ovako (oznakom | odvojili smo na še "skraćeno" polje od ostatka koji je većsortiran):

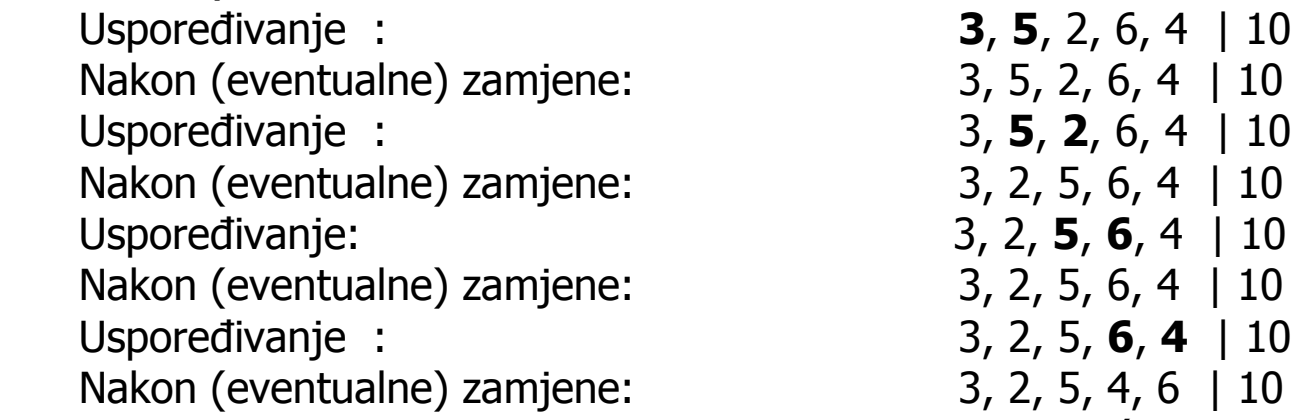

■ Nakon ovog kruga zamjena opet je (ali ovaj put u "skraćenom"<br>Lkraj dočao pajvoći olomont (broj 6). Sada ponovo skraćujemo n  $\blacksquare$ Nakon ovog kruga zamjena opet je (ali ovaj put u "skraćenom" polju, bez elementa 10) na njegov<br>kraj došao najveći element (broj 6). Sada ponovo skraćujemo polje i započinjemo novi krug zamjena:

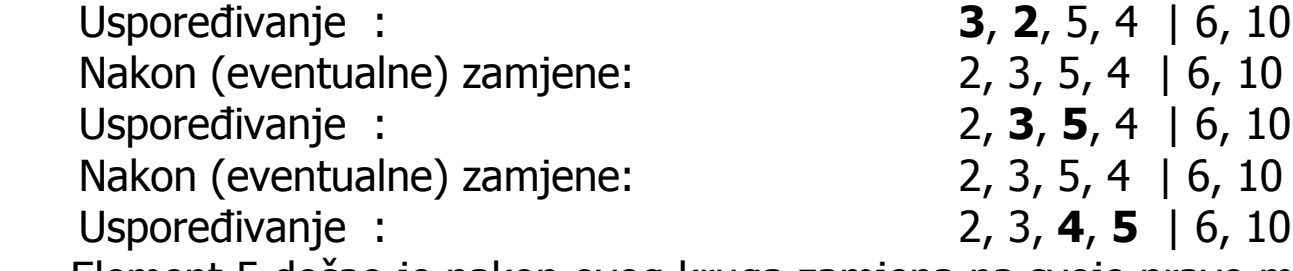

- $\blacksquare$ ■ Element 5 došao je nakon ovog kruga zamjena na svoje pravo mjesto, pa opet skraćujemo polje za<br>jedan element i započinjemo novi krug usporedbi: jedan element i započinjemo novi krug usporedbi:  $2, 3, 4 | 5, 6, 10$ Uspoređivanje : Nakon (eventualne) zamjene: 2, 3, 4 | 5, 6, 10 $2, 3, 4 | 5, 6, 10$ Uspoređivanje :
- $\blacksquare$  Vidimo da u ovom krugu ni jednom nismo morali zamijeniti neka dva elementa. To zna či da je niz sortiran, pa algoritam zavrsortiran, pa algoritam završava s radom.

```
#include <stdio.h>
#include <stdlib.h>#define N 30
void ispis(int[], int);
void bubble_sort(int[], int);int main(){
int polje[N]={31,51,14,99,0,54,19,76,66,78,23,41,50,2,41,5,52,9,63,4,74,17,88,8,11,7,1,91,3,6};printf("Nesortirano polje:\n");ispis(polje, N);
bubble_sort(polje, N);
printf("Sortirano polje:\n");ispis(polje, N);
system("PAUSE");return 0;}void ispis(int a[], int n){
for(int i = 0; i < n; i++)
printf("%d ", a[i]);printf("\n");}
```

```
void bubble_sort(int a[], int n){int flag,temp;do{flag = 0;for(int i = 0; i < n - 1; i++) {
                     if (a[i] > a[i + 1]) {
                               temp = a[i];a[i] = a[i + 1];a[i + 1] = temp;flag = 1;
                          }}n--;\} while (flag != 0);
   }}
```